### **ECE/ME/EMA/CS 759 High Performance Computing for Engineering Applications**

Final Project Related Issues Variable Sharing in OpenMP OpenMP synchronization issues OpenMP performance issues

November 6, 2015 Lecture 23

© Dan Negrut, 2015 ECE/ME/EMA/CS 759 UW-Madison

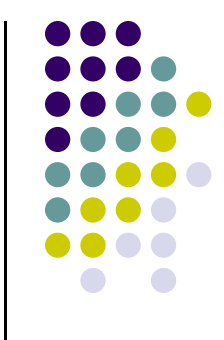

### **Quote of the Day**

"I have never let my schooling interfere with my education." -- Mark Twain, 1835 - 1910

### **Before We Get Started**

- 0 Issues covered last time:
	- $\bullet$ Data sharing in OpenMP, wrap up
	- $\bullet$ OpenMP synchronization issues
	- $\bullet$ OpenMP optimization issues
- $\bullet$  Today's topics
	- $\bullet$ Final Project related issues
	- $\bullet$ Open MP optimization issues, wrap up
	- $\bullet$ MPI, introduction
- 0 Other issues:
	- $\bullet$ HW08, due on Wd, Nov. 10 at 11:59 PM
	- $\bullet$  Dan/Ang/Hammad to update the starting point to eliminate references to deprecated functionality 3

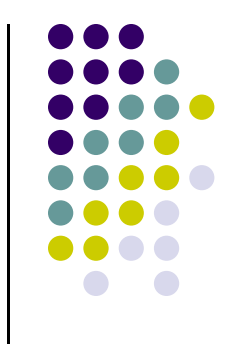

## **Final Project Related**

- $\bullet$  Proposal Issues:
	- $\bullet$ Two pages long (shorter, if it makes sense)
	- $\bullet$ PDF file
	- $\bullet$ Due on 11/13 at 11:59 pm (Learn@UW dropbox)
	- $\bullet$  Structure:
		- 0 Statement of the problem
		- $\bullet$ One paragraph explanation of why you chose the problem (motivation)
		- $\bullet$ Goal of project (what will be accomplished)
		- $\bullet$ How you want to go about it
		- 0 How you'll demonstrate that you reached your proposed goal
		- $\bullet$  Management issues
			- a si Who the team members are, and who does what
			- a. Project timeline (for "reality check" purposes)
- 0 I will try to provide feedback on all proposals within seven days

### **Final Project Issues**

- Project can be individual or team-based
	- $\bullet$  Teams can have up to four students
		- $\bullet$ Multi-student proposals: need to spell out who does what
- **Final Project Presentation** 
	- $\bullet$ 66 students
	- $\bullet$ Ten minute per student
	- $\bullet$ Example: team of 3 students gets 30 mins for final presentation
- Presentations scheduled through doodle, Dan to look into this
- Final Project presentation window: Wednesday 7 AM through Friday 7 PM (Dec. 16 through 18, Finals week)

## **Three Default Projects**

### ● Project 1:

- $\bullet$  Solve two types of systems on multiple GPUs:
	- $\bullet$ Banded lower triangular linear system
	- $\bullet$  Banded upper triangular linear systems
		- п Size of system: up to tens of millions
		- $\mathbf{R}^{\mathrm{max}}$ Size of band: up to 1000
- Project 2:
	- $\bullet$ Charm++ multi-node parallel implementation of granular dynamics
- Project 3:
	- $\bullet$ Benchmarking for performance database

## **Project 1**

- 0 Solve AX=B, where 11  $\frac{1}{1,3}$ 10,1  $\lambda$ 10,3 1 2 12 0 5 1 3 3 4 6 2 1 | | | | | | | 5 9 7 4711 7 3 2 2591 2 7 8 6 1 6 1 4 11 3 7 8 2 1 10 3 22 3 0 7 1 22 9 61 9 7 0 1 9 7 19 8 3 2 1 0 6 3333 *x x* $x_{10,1}$  $\begin{bmatrix} 1 \\ 5 & 1 \\ 6 & 2 & 1 \\ 4 & 7 & 1 & 1 \\ 2 & 5 & 9 & 1 \end{bmatrix}$   $\begin{bmatrix} x_{11} & x_{1,3} \\ x_{11} & x_{1,3} \\ x_{12} & x_{13} \\ x_{14} & x_{15} \\ x_{16} & x_{17} \end{bmatrix}$   $\begin{bmatrix} -2 & 12 & 0 \\ 3 & 3 & -6 \\ 5 & 9 & 7 \\ 7 & 3 & 2 \\ 2 & 7 & 8 \end{bmatrix}$  $A =$   $\begin{bmatrix} 9 & 7 & 0 & 1 \\ 8 & 3 & 2 & 1 \end{bmatrix}$   $\begin{bmatrix} x_{10,1} & x_{10,3} \end{bmatrix}$   $\begin{bmatrix} -9 & 7 & 19 \\ 0 & 6 & 33 \end{bmatrix}$  $\mathbf{A} = \begin{vmatrix} \mathbf{A} & \mathbf{B} & \mathbf{A} \end{vmatrix}$ : : :
- $\bullet$  In this example, N=10, K=2, and M=3
	- $\bullet$ N – dimension of matrix A (tens of millions)
	- $\bullet$ K – width of bandwidth (up to 1000)
	- $\bullet$ M – number of RHS vectors (up to 1000)
- Note: example shows band lower triangular case the band upper triangular case needs to be solved as well  $\frac{1}{7}$

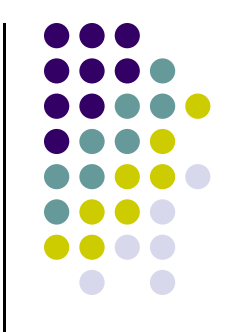

## **Project 2: Granular Dynamics**

- Uses Charm++
- $\bullet$ Example: granular material dynamics
- $\bullet$ Test problem: filling up bucket with 100 million spheres
- Bodies are spheres
- Challenging, on three accounts:
	- $\bullet$ Charm++ is not straightforward, steep learning curve
	- $\bullet$ Support on Euler is limited
	- $\bullet$ Handling the dynamics of the problem not trivial

### **Project 3: Benchmarking Project**

- Build on 2025 MS Thesis of ECE student who took ME759
- Basic idea behind this project:
	- $\bullet$  Pick up a problem of interest and find out how much it takes to solve the problem using various HW and/or SW solutions
	- $\bullet$  Example Problem: perform "scan" operation fast
		- $\bullet$  Step 1: Use MPI, Charm++, OpenMP, OpenCL, straight CUDA, thrust, cub, etc. to find out how effectively various HW and/or SW choices implement scan
		- 0 Step 2: Refine existing PerfDB that Omkar started
		- $\bullet$ Step 3: Improve its web interface for other people to be able to query this PerfDB

## **The "Non-default Project" Option**

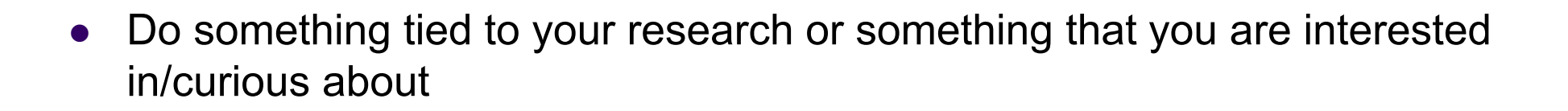

- OK to propose something that is a small part of big undertaking that would be too large to accomplish within one month
	- $\bullet$  This is fine as long as
		- $\bullet$ Project proposed represents a step towards something that is ambitious
		- 0 You structure the Final Project so that progress can be measured/demonstrated
- 0 IMPORTANT: Your score will reflect how well you accomplish what's spelled out in Project Proposal, not the big task that can't be done in one month

### **Loose Ends**

- $\bullet$  I hope to write two conference papers with students who come up with the best Project 1 and Project 3
	- $\bullet$ Would require some extra work, after conclusion of the semester
- $\bullet$ Project 2 involved, requires more effort before ready for prime time
- Be ambitious, yet propose something manageable
	- $\bullet$ Failing is totally ok, if it comes despite hard work
- $\bullet$  Most common issue: people propose things without realizing that they have other tasks to work on and can't allocate enough time
	- $\bullet$  Remember that this needs to be wrapped up in one month. Recall that an assignment takes about one week to complete

### **Final Project Deliverables**

- $\bullet$  Three items need to be delivered:
	- $\bullet$  Final Project report (PDF document)
		- $\bullet$  Has two parts:
			- г "Part 1": your Final Project Proposal that is due on November 13
			- г "Part 2": summarizes the work done and results obtained in conjunction with the proposed work in "Part 1"
		- $\bullet$ Due no later than Dec. 21 at 11:59 PM
	- $\bullet$ PowerPoint doc sent to Dan at least 6 hours prior to making your presentation
	- $\bullet$  Code that can be used to verify results reported in Final Project
		- 0 Due no later than Dec. 21 at 11:59 PM

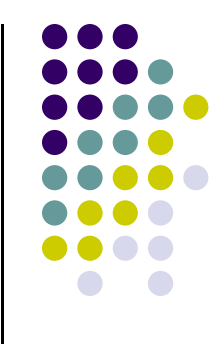

Back to Usual Program: OpenMP Code Optimization Aspects

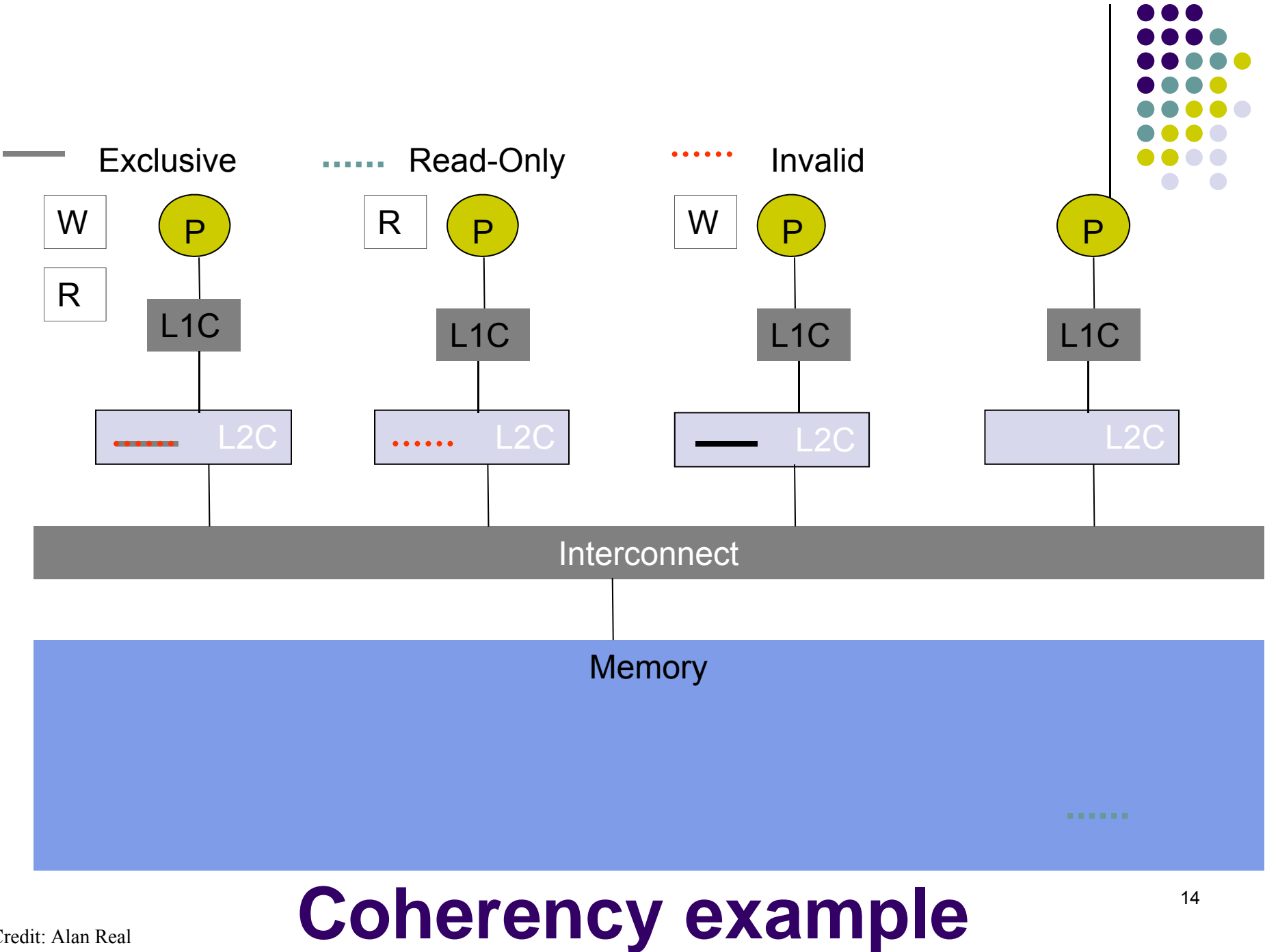

Credit: Alan Real

### **False sharing**

- Cache lines consist of several words of data
	- $\bullet$ It's common for one cache line to store 8 double precision values
- What happens when two processors are both writing to different words on the same cache line?
	- $\bullet$ Each write will invalidate the other processors copy
	- $\bullet$ Lots of remote memory accesses
- Symptoms:
	- 0 Poor execution time
	- $\bullet$ High, non-deterministic numbers of cache misses
	- $\bullet$ Mild, non-deterministic, unexpected load imbalance

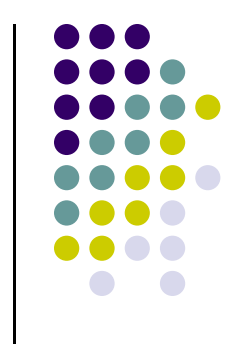

## **False Sharing Example**

Assume NUM\_THREADS is 8 Assume N is 16000

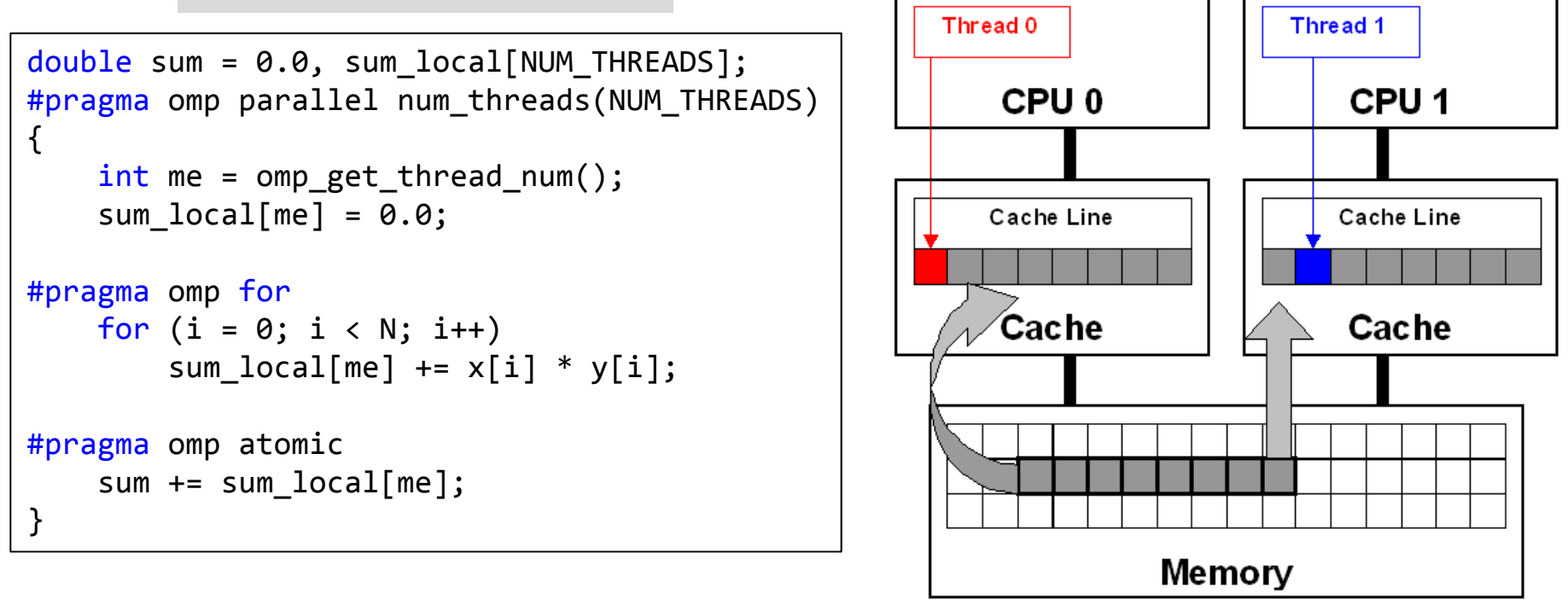

Think about this: could you fix this with a "firstprivate"?

### **Sometimes This Fixes It**

- $\bullet$  Reduce the frequency of false sharing by using thread-local copies of data.
	- $\bullet$ The thread-local copy is read and modified frequently
	- $\bullet$ When complete, copy the result back to the data structure.

```
struct ThreadParams
{
    // struct encapsulates info required by thread to figure out its work order
    // For the following
4 variables: 4*4 = 16 bytes
    unsigned long thread_id;
    unsigned long v; //Subject to frequent read/write access variable
    unsigned long start;
    unsigned long end;
};
void threadFunc(void *parameter)
{
    ThreadParams *p = (ThreadParams*)parameter;
    // local copy for read/write access variable
    unsigned long local v = p - y;
    for (unsigned long local_dummy = p‐>start; local_dummy < p‐>end; local_dummy++)
   {
        // Functional computation, read/write the "v" member.
        // Keep reading/writing local_v instead
    }
    p \rightarrow v = local v; // Update shared data structure only once
}
```
### **Another Way to Fix This [Ugly + Architecture Dependent]**

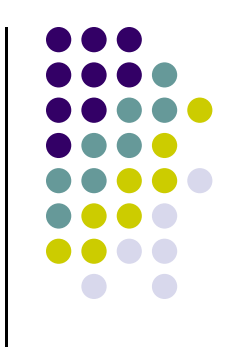

- When using an array of data structures, pad the structure to the end of a cache line to ensure that the array elements begin on a cache line boundary.
	- $\bullet$  If you cannot ensure that the array is aligned on a cache line boundary, pad the data structure to twice the size of a cache line.

```
struct ThreadParams
               \{// For the following
4 variables: 4*4
= 16 bytes
                   unsigned long thread_id;
                   unsigned long v; // Frequent read/write access variable
                   unsigned long start;
                   unsigned long end;
                   // expand to 64 bytes to avoid false‐sharing
                   // (4 unsigned long variables
+ 12 padding)*4
= 64
                   int padding[12];
              };
__declspec (align(64)) struct ThreadParams Array[10]; Credit: Intel
```
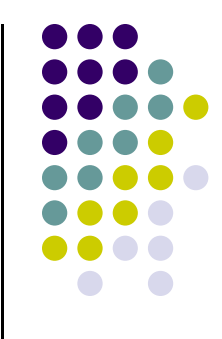

### **Concluding Remarks on the OpenMP API**

## **Attractive Features of OpenMP**

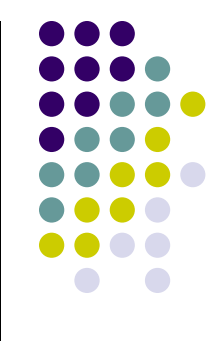

- $\bullet$  Parallelize small parts of application, one at a time (beginning with most time-critical parts)
- $\bullet$ Code size grows only modestly
- 0 Expression of parallelism flows clearly, code is easy to read
- Single source code for OpenMP and non-OpenMP
	- $\bullet$ Non-OpenMP compilers simply ignore OMP directives
- Cross-platform compatibility
	- 0 Linux, Windows, OSX

## **OpenMP, Some Caveats**

- 0 OpenMP threads are heavy
	- 0 Good for handling parallel tasks
	- 0 Not so good at handling fine large scale grain parallelism
	- $\bullet$ The model embraced is not that of hardware oversubscription

- $\bullet$  There is a lag between the moment a new specification is released and the time a compiler is capable of handling all of its aspects
	- $\bullet$ Intel's compiler is probably most up to date
	- $\bullet$  Visual Studio 2015 does not support OpenMP 3.0
		- 0 No support for tasks, for instance

## **OpenMP Issues Not Discussed**

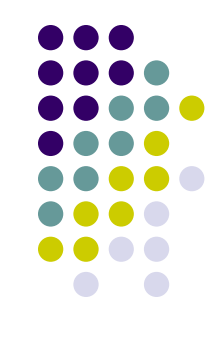

- Two issues not discussed in ME759 but important if you want to squeeze everything out of OpenMP
	- $\bullet$ Nested parallelism and OpenMP support
	- $\bullet$ The SMP vs. NUMA model and thread affinity implications

## **Further Reading, OpenMP**

- $\bullet$ Michael Quinn (2003) Parallel Programming in C with MPI and OpenMP
- $\bullet$  Chapman, Barbara, Gabrielle Jost, and Ruud van der Pas. (2008) Using OpenMP, Cambridge, MA: MIT Press.
- $\bullet$  Kendall, Ricky A. (2007) Threads R Us, http://www.nccs.gov/wpcontent/training/scaling\_workshop\_pdfs/threadsRus.pdf
- $\bullet$  Mattson, Tim, and Larry Meadows (2008) SC08 OpenMP "Hands-On" Tutorial, http://openmp.org/mp-documents/omp-hands-on-SC08.pdf
- $\bullet$ LLNL OpenMP Tutorial, https://computing.llnl.gov/tutorials/openMP/
- $\bullet$ OpenMP.org, http://openmp.org/
- $\bullet$  OpenMP 3.0 API Summary Cards:
	- $\bullet$ Fortran: http://openmp.org/mp-documents/OpenMP-4.0-Fortran.pdf
	- $\bullet$ C/C++: http://openmp.org/mp-documents/OpenMP-4.0-C.pdf
- $\bullet$ http://www.openmp.org/mp-documents/OpenMP4.0.0.pdf 23

## **Parallelism, as Expressed at Various Levels**

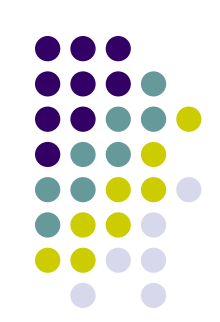

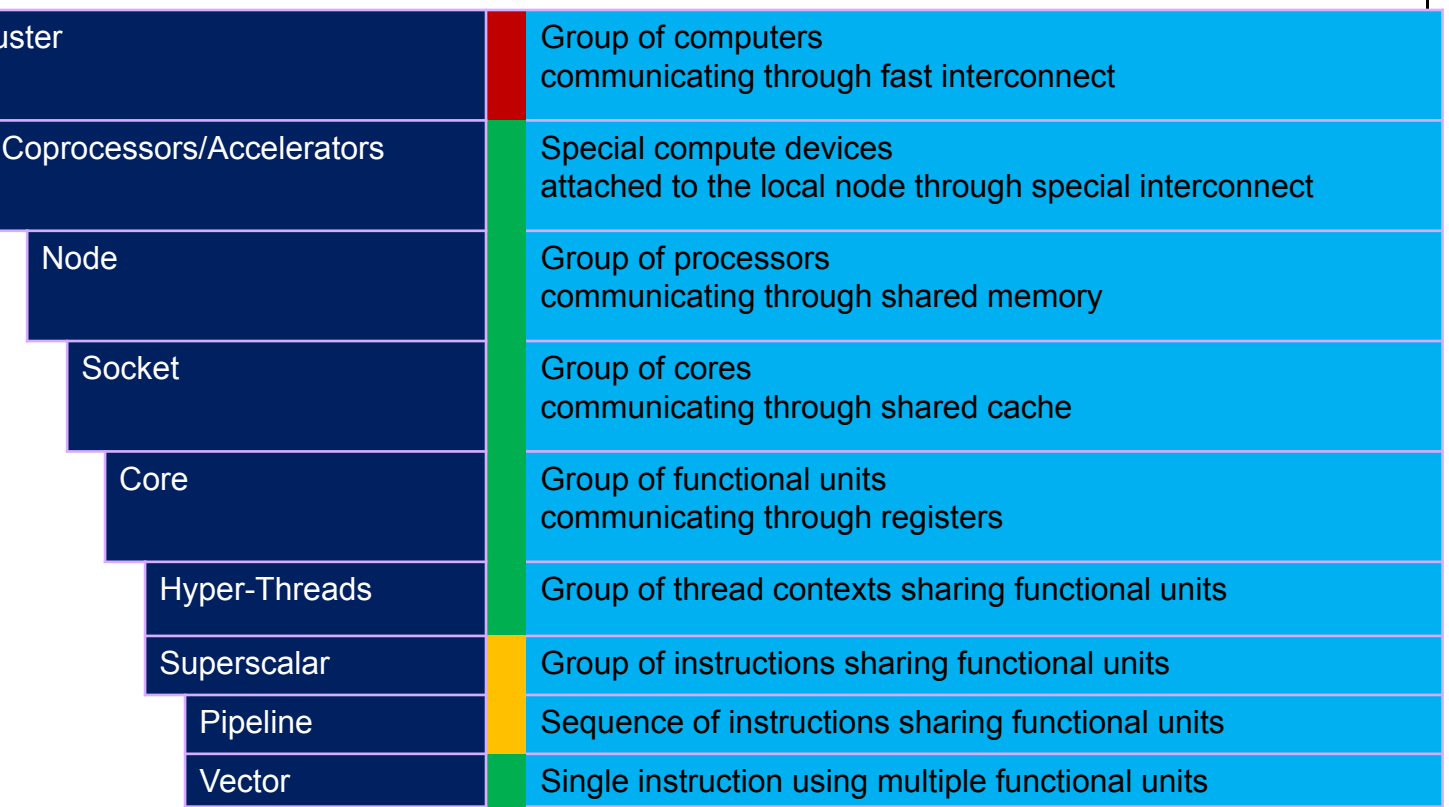

Have discussed already  $\rightarrow$ 

Haven't discussed yet  $\rightarrow$ 

Have discussed, but little direct control  $\rightarrow$ 

Cl

## **Instruction Set Architecture (ISA) Extensions**

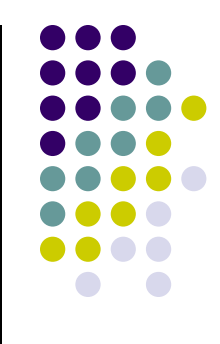

- Extensions to the base x86 ISA: One way that x86 has evolved over the years
	- **Extensions for vectorizing math** 
		- SSE, AVX, SVML, IMCI
		- F16C half precision floating point (called FP16 in CUDA)
	- **Hardware Encryption/Security extensions** 
		- AES, SHA, MPX
	- Multithreaded Extensions
		- Transactional Synchronization Extensions TSX (Intel)
		- Advanced Synchronization Facility ASF (AMD)

### **CPU SIMD**

- We have some "fat" registers for math
	- $\bullet$ 128 bit wide, 256 bit wide, 512 bit wide
- Pack floating point values into these registers ● 4 floats or 2 doubles in a single 128 bit register
- **Perform math on these registers** 
	- Ex: One add instructions can add 4 floats
- This concept is known as "vectorizing" your code

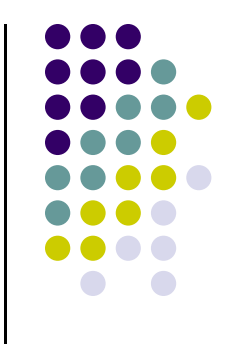

### **CPU SIMD via Vectorization**

- Comes in many flavors
- Most CPUs support 128 bit wide vectorization
	- SSE, SSE2, SSE3, SSE4
- Newer CPUs support AVX
	- $\bullet$ 128 bit wide and some 256 bit wide instructions
- Haswell supports AVX2
	- full set of 256 bit wide instructions
- Skylake, Xeon Phi 2<sup>nd</sup> Gen, will support AVX-512
	- 512 bit wide instructions

## **Streaming SIMD Extensions (SSE)**

- 0 Implemented using a set of 8 new 128 bit wide registers
	- $\bullet$ Called: xmm0, xmm1,..., xmm7
	- $\bullet$ SSE operations can only use these registers
- SSE supported storing 4 floats in each register
	- $\bullet$ Basic load/store and math
- 0 SSE2 expanded that to 2 doubles, 8 short integers or 16 char s
	- $\bullet$ SSE2 implements operations found in MMX spec
- 0 SSE3
	- $\bullet$ Horizontal operations
- $\bullet$  SSE4
	- $\bullet$ Lots of new instructions like Dot Product, Min, Max, etc.

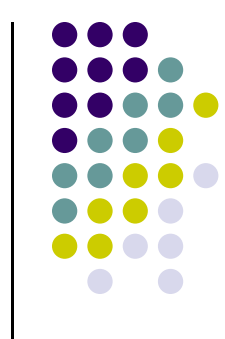

### **An Introduction to SSE**

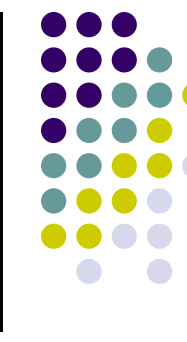

New types: \_\_m128 (**float**),\_\_m128i (**int** )

### **• Constructing:**

 $m128$   $m =$  $mm$  set  $ps(f3,f2,f1,f0)$ ;  $mm$  set  $pd(d1,d0)$ ;

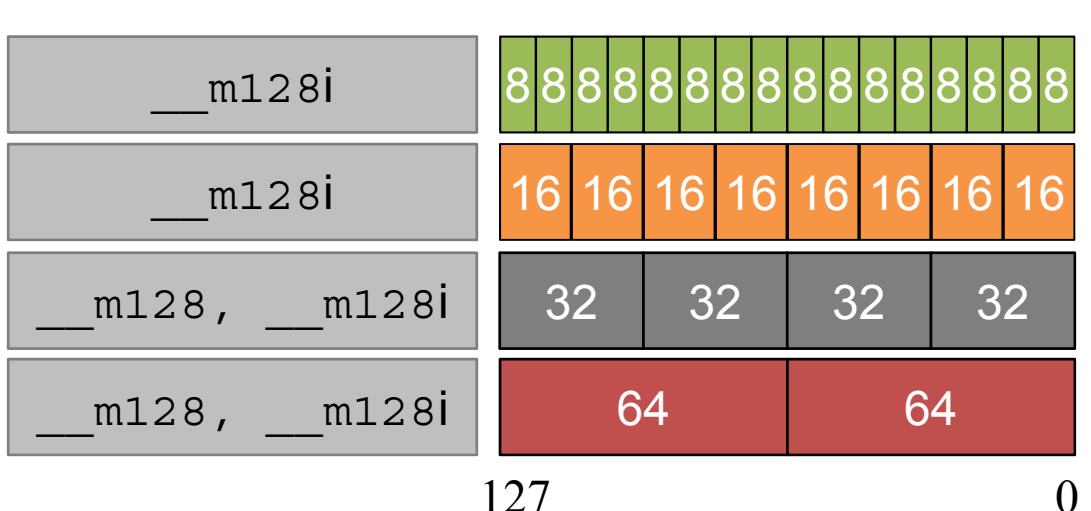

\_\_m128i mi =

\_mm\_set\_epi64(e1, e0) **//2 64 bit ints**

\_mm\_set\_epi32(e3,e2,e1,e0) **//4 32 bit ints**

\_mm\_set\_epi16(e7,e6,e5,e4,e3,e2,e1,e0) **//8 16 bit shorts** \_mm\_set\_epi8 (e15,e14,e13,e12,e11,e10,e9 ,e8,

e7 ,e6 ,e5 ,e4 ,e3 ,e2 ,e1 ,e0) **//16 chars**

29

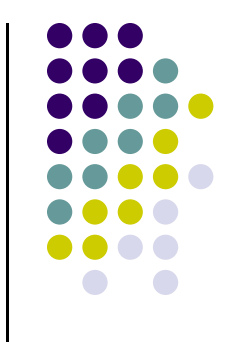

### **An Introduction to SSE**

- $\bullet$  Intrinsics ending with
	- $\bullet$ ps operate on single precision values
	- 0 pd operate on double precision values
	- $\bullet$ is operate on chars
	- $\bullet$ i16 operate on shorts
	- $\bullet$ i32 operate on 32 bit integers
	- $\bullet$ i64 operate on 64 bit integers
- **•** Conventions
	- $\bullet$ Bits are specified from 0 at the right to the highest value at the left

**Bit** 

- $\bullet$  Note the order in set functions
	- $\bullet$  $mm$  set  $ps(fs,fs,fi,fo);$
- $\bullet$  For reverse order use
	- $\bullet$ \_mm\_setr\_ps(f3,f2,f1,f0); <sup>32</sup>

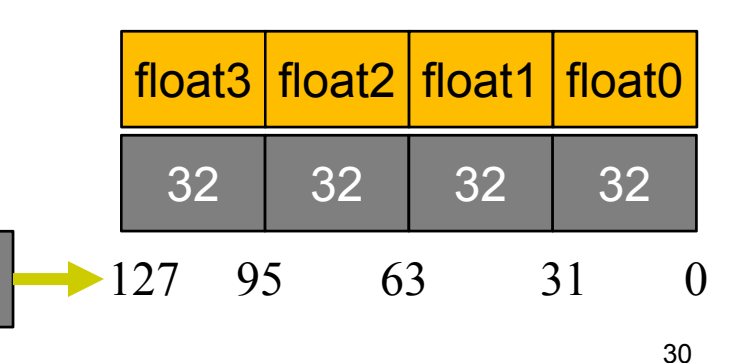

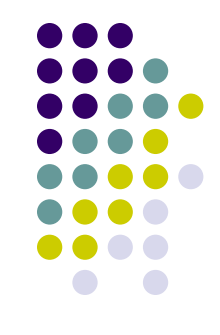

### **4 wide add operation (SSE 1.0)**

### **C++ code**

 $m128$  Add (const  $m128$  &x, const  $m128$  &y){ return  $mm$  add ps(x, y); }

\_\_mm128 z, x, y; x = \_mm\_set\_ps(1.0f,2.0f,3.0f,4.0f); y = \_mm\_set\_ps(4.0f,3.0f,2.0f,1.0f); <sup>z</sup> = Add(x,y);

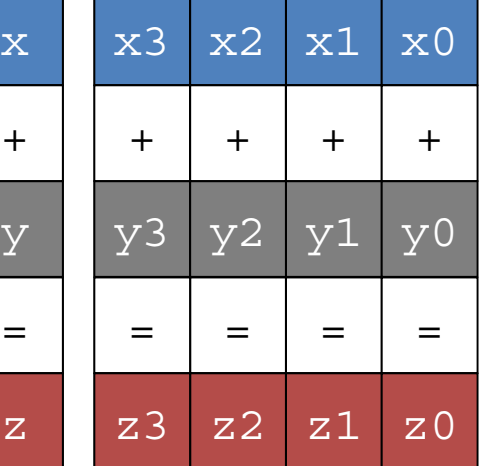

**"gcc –S –O3 sse\_example.cpp"** 

### **Assembly**

\_\_Z10AddRKDv4\_fS1\_ \_\_Z10AddRKDv4\_fS1\_: movaps (%rsi), %xmm0 # move y into SSE register xmm0 addps (%rdi), %xmm0 # add x with y and store xmm0 ret  $# xmm0$  is returned as result

### **SSE Dot Product (SSE 4.1)**

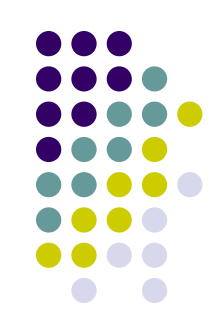

 $\texttt{m128}$  r =  $\texttt{mm\_dp\_ps}$  (  $\texttt{m128}$  x,  $\texttt{m128}$  y, int  $\texttt{mask}$ ) • Dot product on 4 wide register

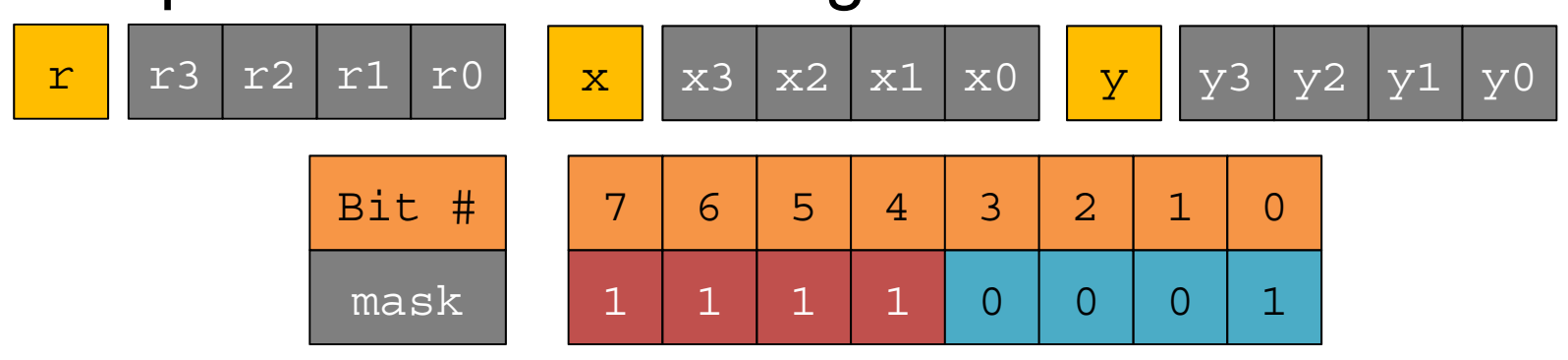

- Use mask to specify what entries are added
	- $\bullet$ Bits 4-7 specify what entries are multiplied
	- $\bullet$ Bits 0-3 specify where sum is stored
	- $\bullet$ In this case: multiply all 4 entries in x and y and add them together. Store result in r1.

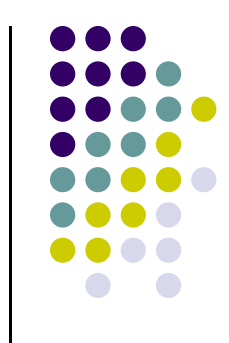

### **Normalize 4 wide Vector**

### **C++ code**

```
<code>m128</code> Normalize( const m128 &x){
         const int mask = 0b11110001;
         return mm sqrt ps(mmdp ps(x, x, mask));
}
 mm128 z, x;
x = mm set ps(1.0f, 2.0f, 3.0f, 4.0f);
z = Normalize(x);
```

```
"gcc –S –O3 sse_example.cpp"
```
### **Assembly**

```
Z9NormalizeRKDv4 f Z9NormalizeRKDv4 f:
  movaps (%rdi), %xmm0 # load x into SSE register xmm0
  # perform dot product, store result into first 32 bits of xmm0
  dpps $241, %xmm0, %xmm0
  sqrtps %xmm0, %xmm0 # perform sqrt on xmm0, only first 32 bits contain data
  ret # return xmm0
```
### **Intrinsics vs. Assembly**

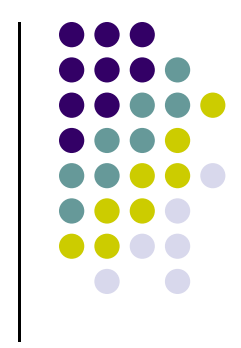

- Intrinsics map c/c++ code onto x86 assembly instructions
	- Some intrinsics map to multiple instructions
- Consequence: it's effectively writing assembly code in C++
	- Without dealing with verbosity of assembly
		- In c++ **\_mm\_add\_ps** becomes **addps**
		- In c++ **\_mm\_dp\_ps** becomes **dpps**
- It's always possible to write c++ code that generates optimal assembly

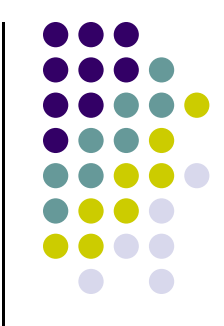

## **Types of SSE/AVX operations**

- $\bullet$  Data movement instructions
	- $\bullet$ Unaligned, Aligned, and Cached loads
- $\bullet$  Arithmetic instructions
	- $\bullet$ Add, subtract, multiply, divide, …
- $\bullet$  Reciprocal instructions
	- $\bullet$  $1.0/x$ ,  $1.0/sqrt(x)$
- $\bullet$ **Comparison** 
	- $\bullet$ Less than, greater than, equal to, ...
- $\bullet$  Logical
	- $\bullet$ and, or, xor, …
- $\bullet$  Shuffle
	- $\bullet$ Reorder packed data

### **Memory operations**

- Load one cache line from system memory into cache
	- void \_mm\_prefetch(char \* p , int i );
- Uncached load (does not pollute cache)
	- \_mm\_stream\_ps(float \* p , \_\_m128 a );
- Aligned load and store
	- \_\_m128 \_mm\_load\_ps (float const\* mem\_addr)
	- void \_mm\_store\_ps (float\* mem\_addr, \_\_m128 a )
- Unaligned load and store
	- \_\_m128 \_mm\_loadu\_ps (float const\* mem\_addr)
	- void \_mm\_storeu\_ps (float\* mem\_addr, \_\_m128 a)

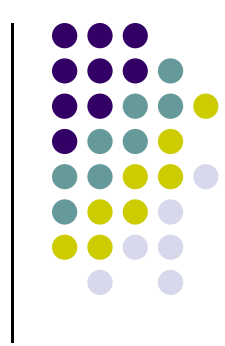

### **Shuffle Operations**

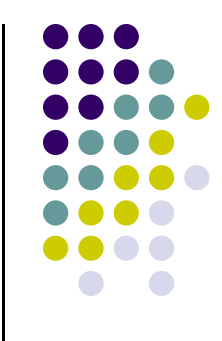

- Move/reorganize data between two \_\_m128 values mm shuffle ps ( $m128$  x,  $m128$  y, int mask)
- Every two bits in mask represent one output entry
	- $\bullet$ Bits 0-3 represent first 4 bits represent 2 entries from x
	- $\bullet$ Bits 4-7 represent 2 entries from y

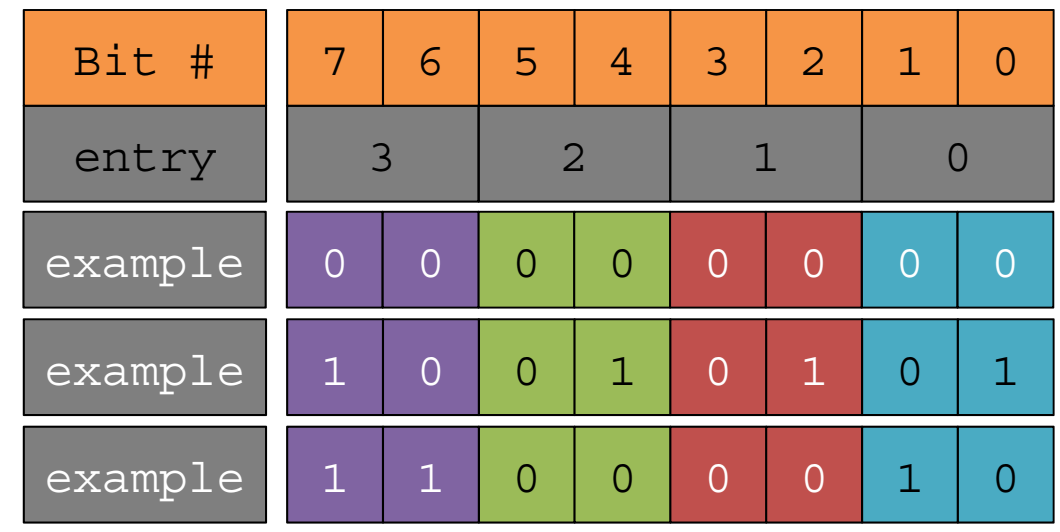

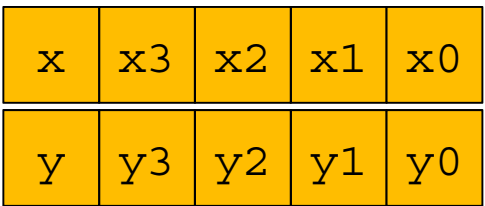

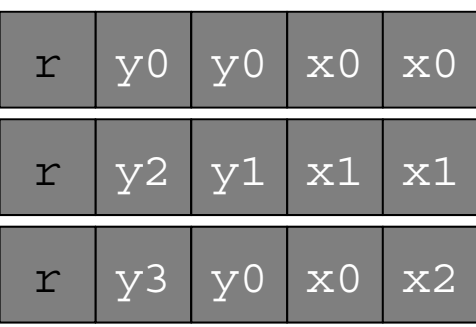

[Hammad]→

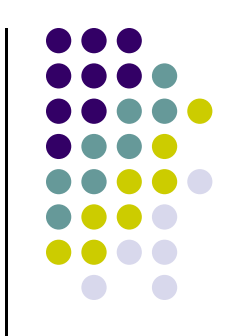

### **Horizontal Operators (SSE 3)**

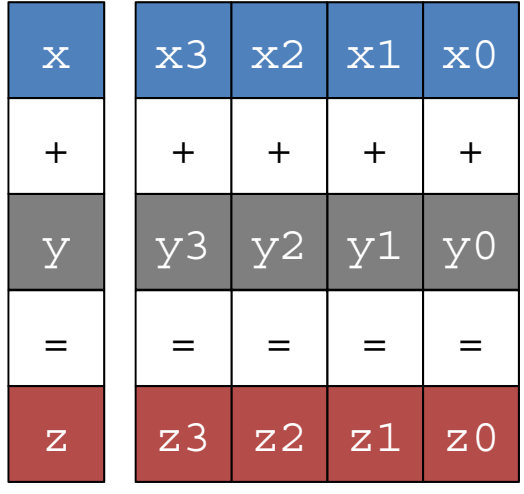

Traditional Add

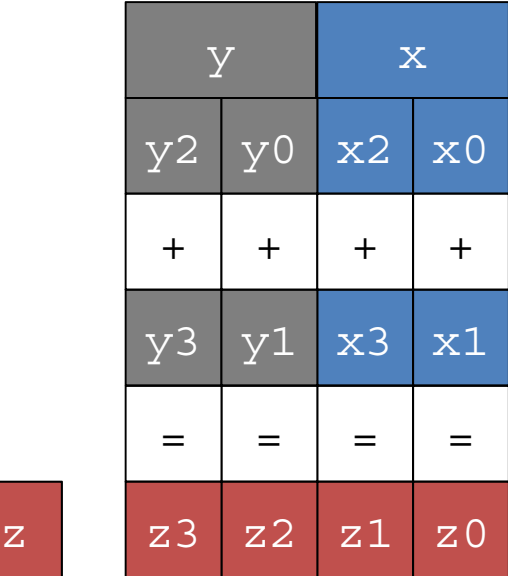

Horizontal Add

- Horizontal operators for addition, subtraction
	- $\bullet$ 32 and 64 bit floating point values
	- $\bullet$ 8, 16, 32, 64 bit integers
- Used, for example, in small matrix-matrix multiplication

z

### **Advanced Vector Extensions AVX**

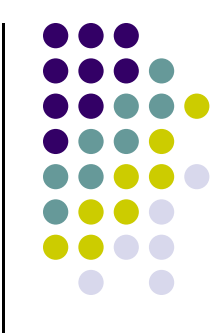

- Similar to SSE but wider, 32 registers, each 256 bit wide
	- SSE has 8 128 bit registers

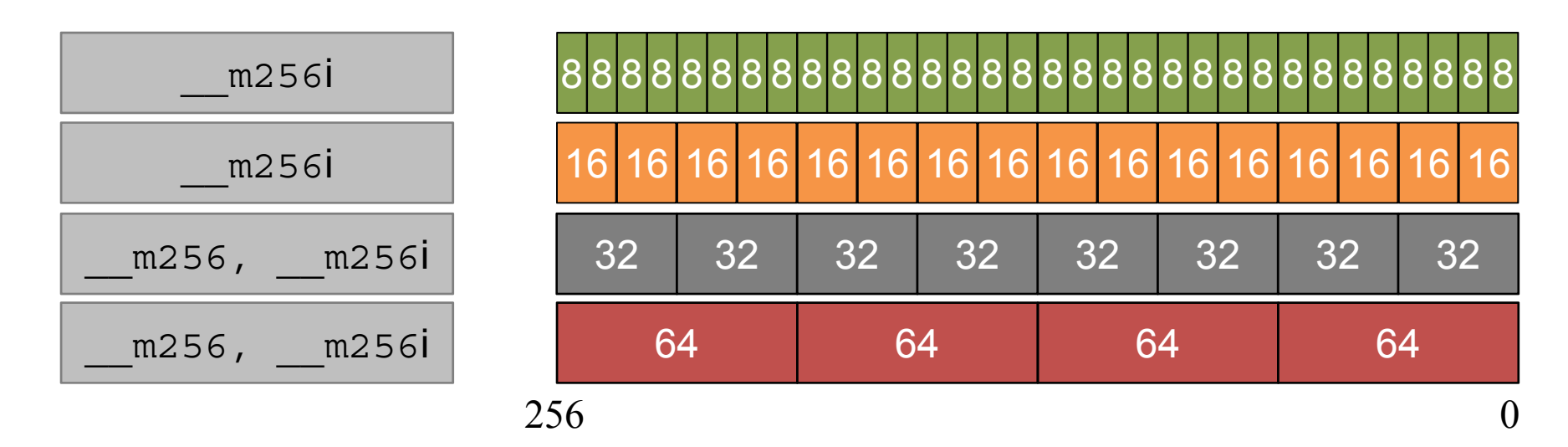

Examples:

- Add operation
- \_\_m256 \_mm256\_add\_ps (\_\_m256 a, \_\_m256 b)
- Dot product

\_\_m256 \_mm256\_dp\_ps (\_\_m256 a, \_\_m256 b, const int imm8)

[Hammad]→

### **Header File Reference**

- #include<mmintrin.h> //MMX
- #include<xmmintrin.h> //SSE
- #include<emmintrin.h> //SSE2
- #include<pmmintrin.h> //SSE3
- #include<tmmintrin.h> //SSSE3
- #include<smmintrin.h> //SSE4.1
- #include<nmmintrin.h> //SSE4.2
- #include<immintrin.h> //AVX

### **History**

- $\bullet$ MMX (1996) – First Widely Adopted standard
- $\bullet$ 3DNow (1998) – Used for 3D graphics processing on CPUs
- $\bullet$ SSE (1999) – Designed by Intel, initially used by Intel only
- 0 SSE2 (2001) – AMD jumps in at this point, adds support to their chips
- $\bullet$  SSE3(2004)
- $\bullet$ SSSE3 (2006) – Supplemental SSE3 instructions
- 0 SSE4 (2006)
- 0 SSE5 (2007) – Introduced by AMD but dropped in favor of AVX
	- $\bullet$ Split SSE5 into-> XOP, CLMUL, FMA extensions
- AVX (2008) Introduced by Intel with Sandy Bridge (AMD supports)
- AVX2 (2012) Introduced by Intel with Haswell
- 0 AVX-512 (~2016) - Skylake

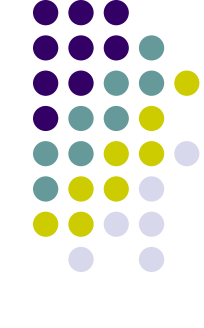

### **Resources**

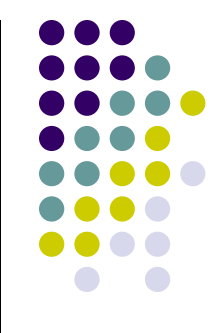

- $\bullet$ **Excellent guide covering all SSE/AVX intrinsics** 
	- $\bullet$ https://software.intel.com/sites/landingpage/IntrinsicsGuide/#

### • SSE Example code

- $\bullet$ http://www.tommesani.com/index.php/simd/42-mmx-examples.html
- Assembly analysis of SSE optimization
	- $\bullet$  http://www.intel.in/content/dam/www/public/us/en/documents/white-papers/ia-32- 64-assembly-lang-paper.pdf

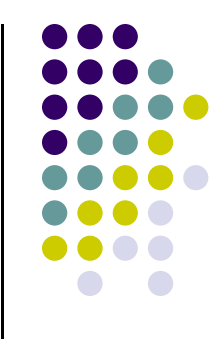

### **Parallel Computing as Supported by MPI**

### **Acknowledgments**

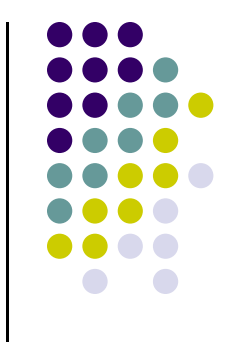

- $\bullet$  Parts of MPI material covered draws on a set of slides made available by the Irish Centre for High-End Computing (ICHEC) - www.ichec.ie
	- $\bullet$ These slides will contain "ICHEC" at the bottom
	- $\bullet$  In turn, the ICHEC material was based on the MPI course developed by Rolf Rabenseifner at the High-Performance Computing-Center Stuttgart (HLRS), University of Stuttgart in collaboration with the EPCC Training and Education Centre, Edinburgh Parallel Computing Centre, University of Edinburgh

0 Individual or institutions are acknowledged at the bottom of the slide, like

[A. Jacobs] →

# **MPI: Textbooks, Further Reading…**

- $\bullet$ **MPI: A Message-Passing Interface Standard** (1.1, June 12, 1995)
- $\bullet$ **MPI-2: Extensions to the Message-Passing Interface** (July 18,1997)
- $\bullet$  **MPI: The Complete Reference**, Marc Snir and William Gropp et al., The MIT Press, 1998 (2-volume set)
- $\bullet$  **Using MPI: Portable Parallel Programming With the Message-Passing Interface** and **Using MPI-2: Advanced Features of the Message-Passing Interface.** William Gropp, Ewing Lusk and Rajeev Thakur, MIT Press, 1999 – also available in a single volume ISBN 026257134X*.*
- $\bullet$  **Parallel Programming with MPI**, Peter S. Pacheco, Morgan Kaufmann Publishers, 1997 very good introduction*.*
- $\bullet$  **Parallel Programming with MPI**, Neil MacDonald, Elspeth Minty, Joel Malard, Tim Harding, Simon Brown, Mario Antonioletti. Training handbook from EPCC
	- 0 http://www.epcc.ed.ac.uk/computing/training/document\_archive/mpi-course/mpi-course.pdf

## **Shared Memory Systems**

- $\bullet$  Memory resources are shared among processors
	- $\bullet$ Typical scenario, on a budget: one node with four CPUs, each with 16 cores
- $\bullet$ Relatively easy to program since there is a single unified memory space
- 0 Two issues:
	- $\bullet$ Scales poorly with system size due to the need for cache coherence
	- $\bullet$ Most often, you need more memory than available on the typical multi-core node
- $\bullet$  Example:
	- $\bullet$  Symmetric Multi-Processors (SMP)
		- $\bullet$ Each processor has equal access to RAM
- $\bullet$  Traditionally, this represents the hardware setup that supports OpenMP-enabled parallel computing

## **Distributed Memory Systems**

- $\bullet$  Individual nodes consist of a CPU, RAM, and a network interface
	- $\bullet$ A hard disk is typically not necessary; mass storage can be supplied using NFS
- 0 Information is passed between nodes using the network
- 0 No cache coherence and no need for special cache coherency hardware
- $\bullet$  Software development: more difficult to write programs for distributed memory systems since the programmer must keep track of memory usage
- $\bullet$  Traditionally, this represents the hardware setup that supports MPI-enabled parallel computing

### **Overview of Large Multiprocessor Hardware Configurations**

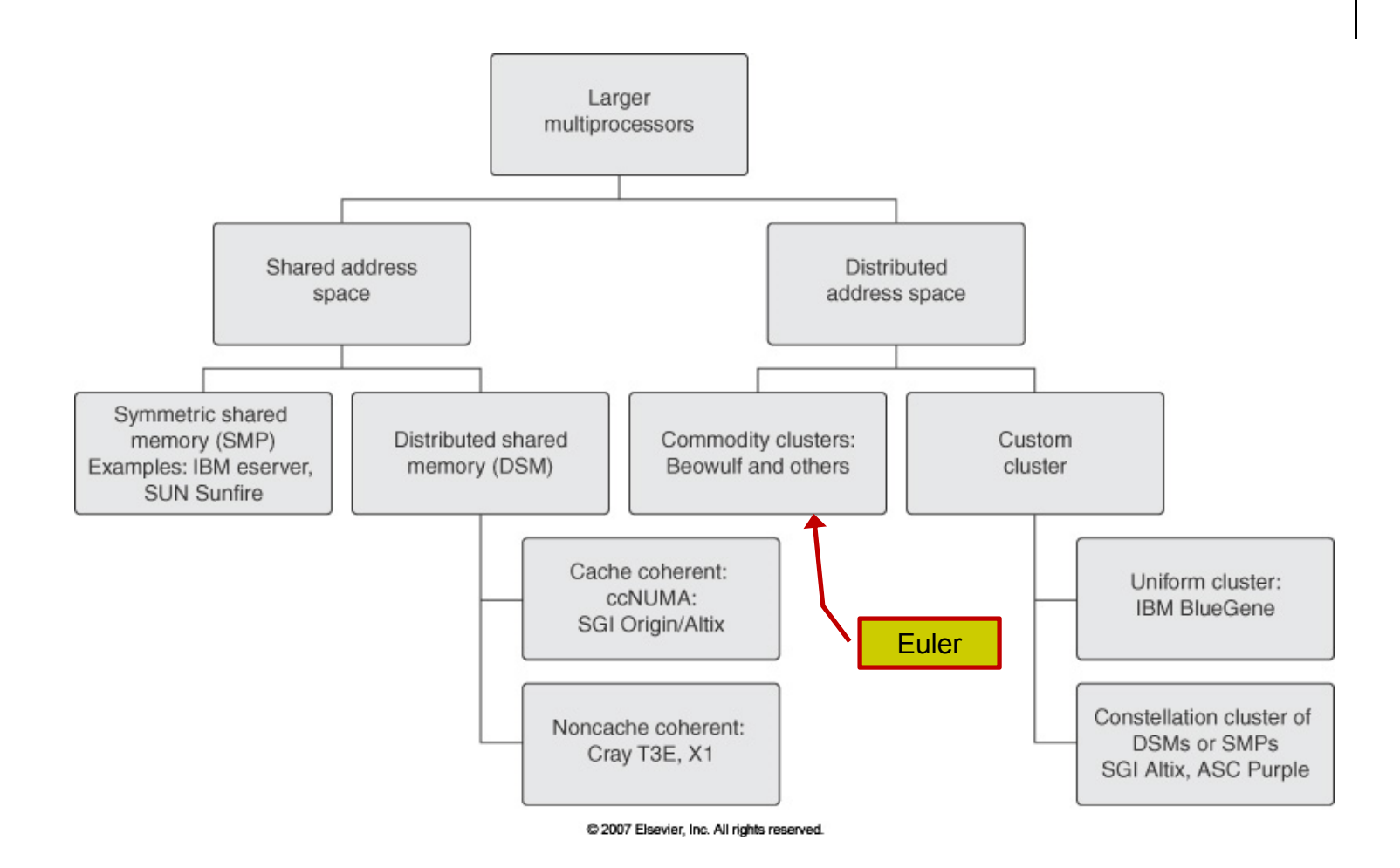

Courtesy of Elsevier, Computer Architecture, Hennessey and Patterson, fourth edition

### **Euler ~ Hardware Configurations ~**

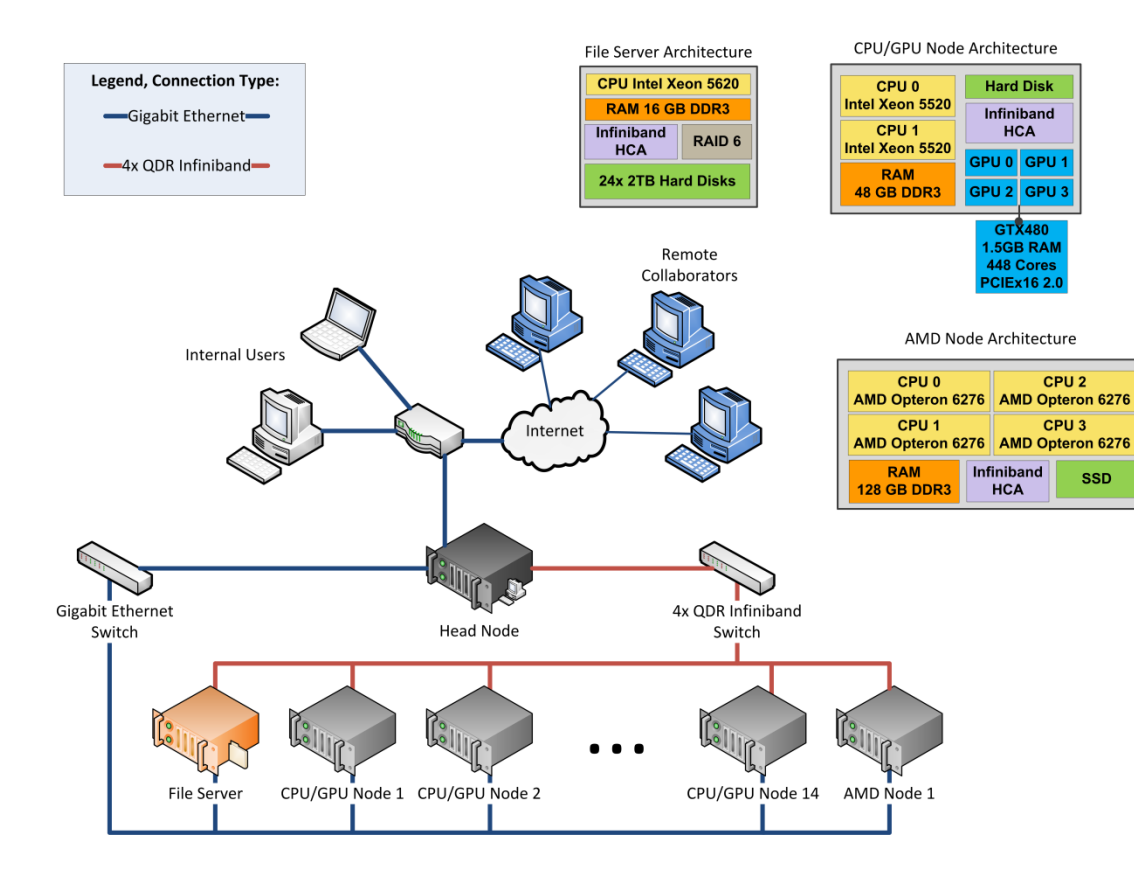

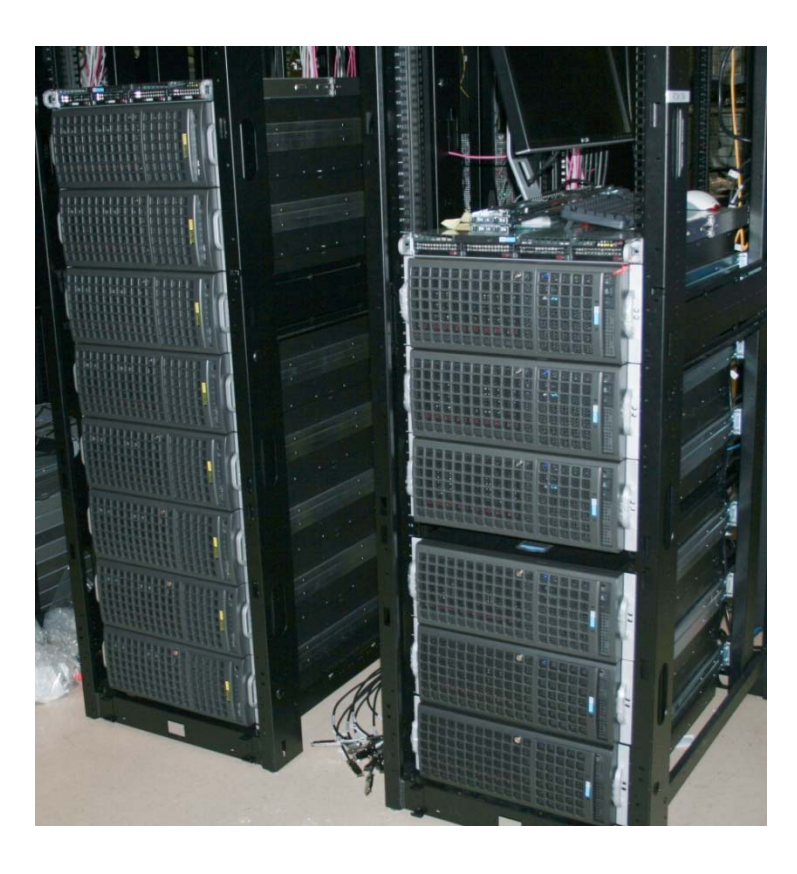

### **Hardware Relevant in the Context of MPI**

### **Two Components of Euler that are Important**

- 0 **CPU**: AMD Opteron 6274 Interlagos 2.2GHz
	- $\bullet$  $\bullet$  16-Core Processor (four CPUs per node  $\rightarrow$  64 cores/node)
	- $\bullet$ 8 x 2MB L2 Cache per CPU
	- $\bullet$ 2 x 8MB L3 Cache per CPU
	- $\bullet$ Thermal Design Power (TDP): 115W
- 0 **HCA**: 40Gbps Mellanox Infiniband interconnect
	- $\bullet$  Bandwidth comparable to PCIe2.0 x16 (~32Gbps), yet the latency is rather poor (~1microsecond)
	- $\bullet$ Ends up being the bottleneck in cluster computing

### **MPI: The 30,000 Feet Perspective**

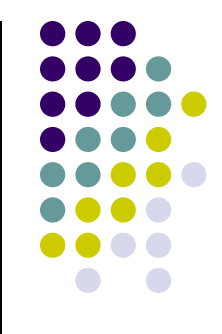

- 0 The same program is launched for execution independently on a collection of cores
- 0 Each core executes the program
- 0 What differentiates processes is their rank: processes with different ranks do different things ("branching based on the process rank")
	- $\bullet$ Very similar to GPU computing, where one thread did work based on its thread index